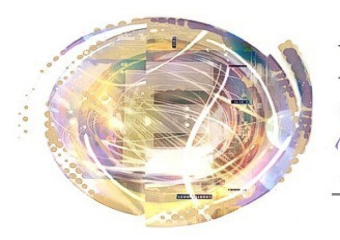

élégation cadémiaue umérique  $\mathbf{F}$ , ducatif

Académie de Nice

# *Vidéoprojection sous Android.*

#### *Maj 17 Décembre 2013*

### *Préambule*

*Pour vidéoprojeter des appareils Android en établissement scolaire, plusieurs solutions sont possibles :*

- *En reliant par câble la tablette au vidéoprojecteur,*
- *En interconnectant en wifi une tablette et un ordinateur relié au vidéoprojecteur*
- *Sans fil par utilisation d'un boîtier spécifique*
- *Par utilisation d'une "GoogleTV"*

*Chaque solution présente des avantages et des inconvénients.*

## *Cas 1 : Liaison filaire*

*La tablette et le vidéoprojecteur sont reliés par un câble HDMI. Cette solution est économique mais nécessite parfois d'utiliser un adaptateur propre à la marque de la tablette, ou du modèle de tablette (Exemple : adaptateur MHL pour Samsung).* 

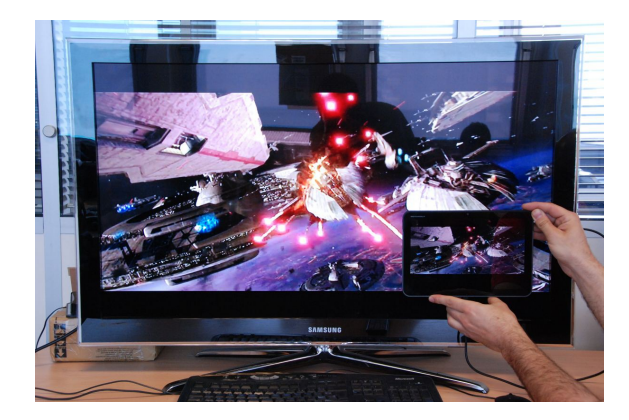

### *Matériel nécessaire :*

- *Vidéprojecteur HDMI (à partir de 300€)*
- *Câble HDMI*
- *Adaptateur éventuel*

#### *Avantages :*

- *Economique*
- *Rapide à mettre en oeuvre*
- *Fiable*

#### *Inconvénients :*

- *Perte de mobilité*
- *Utilisation éventuelle d'un adaptateur*
- *Perte d'affichage sur tablette et/ou de*
- *rotation d'écran sur certains modèles.*

# *Cas 2 : Sans fil, via un ordinateur*

- *Matériel nécessaire :*
- *Vidéprojecteur*
- *Ordinateur*
- *Application dédiée*
- *Réseau wifi et internet*

#### *Avantages :*

- *Pas de HDMI (réemploi du matériel existant)*
- *Economique,*
- *Rapide à mettre en oeuvre,*
- *Compatible tous matériels récents*

### *Inconvénients :*

- *Wifi et internet indispensables*
- *Lent, saccadé*
- *Vidéos et sons impossibles*

*Le vidéoprojecteur est relié à un ordinateur. La tablette est interconnectée à l'ordinateur via une application dédiée et un logiciel sur l'ordinateur. Plusieurs solutions sont possibles : Splashtop, Teamviewer par exemple.*

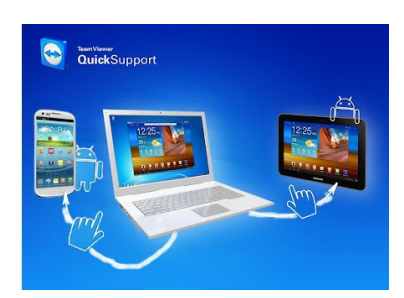

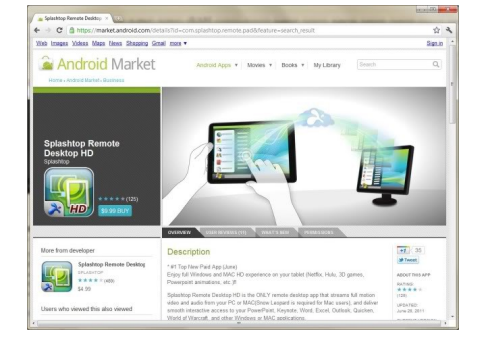

*Remarque : Utiliser Teamviewer n'est pas toujours gratuit (usage commercial). Se référer aux cgu et acheter une licence si nécessaire.*

# *Cas 3 : Sans fil, via boîtiers spécifiques*

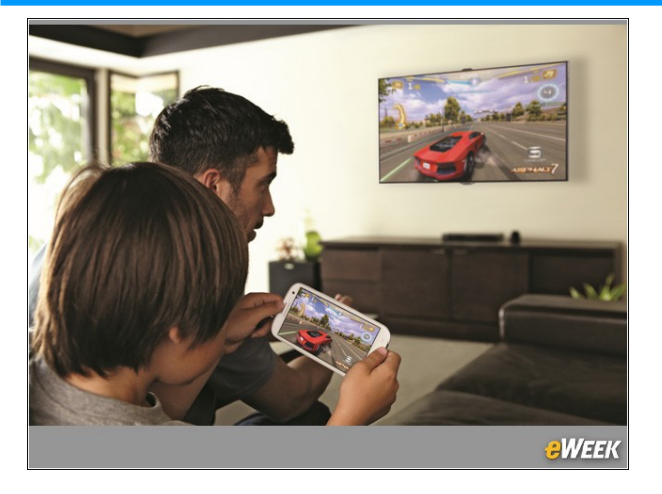

*Samsung propose une solution de vidéoprojection pour tablettes.*

*La tablette et le vidéoprojecteur sont reliés via un "dongle wifi" propriétaire. Cette solution nécessite d'avoir un appareil compatible (Galaxy Note, téléphones Galaxy s3 et s4).*

*La liaison se fait au moyen d'un réseau wifi dédié à cette tache. Une liaison wifi ou internet n'est pas nécessaire, le réseau wifi étant un réseau "ad hoc". La connexion à internet reste toutefois possible.* 

*Ce système permet de projeter le contenu intégral de l'écran (y compris vidéos et sons...) : les tests effectués ont permis la projection de films hébergés sur serveur NAS (et donc récupérés par wifi en streaming) et la visualisation de chaines de télévision en "haute définition" via l' application fournie par un opérateur adsl.*

#### *Remarques :*

*- Une nouvelle fonctionnalité fait son apparition sur les appareils Android compatibles à compter des versions 4.2 et 4.3 ; il s'agit du wifi display. C'est exactement la même technologie que le allshare cast de samsung, mais avec des boitiers miracast. Les tablettes Archos (entre autre) en sont pourvues depuis l'été 2013.*

- *Avantages :*
- *Mobile*
- *Rapide à mettre en oeuvre*
- *Fluide*
- *Fiable*

## *Cas 4 : Les Google TV.*

*Cette solution alternative consiste à ne plus utiliser une tablette mais une GoogleTV.*

*Un boîtier est connecté au vidéo-projecteur en HDMI et au réseau filaire établissement.*

*Le pilotage se fait alors via une télécommande/clavier/souris sans fil.*

*Plusieurs modèles existent sur le marché, dont "l'Archos tv connect".*

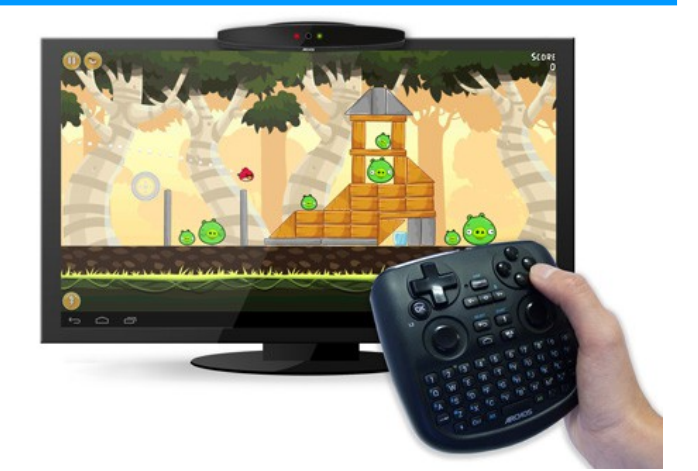

#### *Avantages :*

- *Economique*
- *Rapide à mettre en oeuvre*
- *Wifi non nécessaire*

#### *Inconvénients :*

- *Perte de l'affichage - Temps de prise en main*
- *Matériel nécessaire :*
- *Vidéprojecteur*
- *GoogleTV (Exemple : Archos tv connect, 129€)*

#### *Auteur*

*Hugues LAFFEZ , Animateur D.A.N.E [Hugues.laffez@ac-nice.fr](mailto:hugues.laffez@ac-nice.fr)*

*Inconvénients : - Coût d'investissement*

*- Seulement certains matériels compatibles*

*Matériel nécessaire :*

- *Vidéprojecteur HDMI (à partir de 300€)*
- *Boîtier AllshareCast ou miracast (entre 65 et 95€)*
- *modèle de tablette compatible*